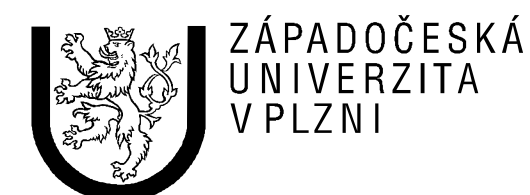

# **Semestrální práce z předmětu ÚPA MIPS**

Jméno a příjmení: Martin Sloup Osobní číslo: A04372 Datum odevzdání: 30. listopadu 2007 E-mail: [msloup@students.zcu.cz](mailto:msloup@students.zcu.cz)

# *Zadání*

Program převede signed integer na jeho reprezentaci v ASCII, např.  $0xB2 - 178$ 

## *Nahrazení pseudoinstrukcí*

- · *Dále musí být v přiloženém výpisu (listing) programu vyznačeny alespoň tři různé pseudoinstrukce a musí zde být uvedeno, jakými strojovými instrukcemi je překladač nahradil.*
- 1) Pseudoinstrukce  $\overline{\text{move } }$  \$50,  $\overline{ }$  \$ra je nahrazena addu \$16, \$0, \$31 \$16 odpovídá \$s0, \$0 je vždy nula a \$31 odpovídá \$ra, tedy do \$16 se uloží \$0+\$31
- 2) Pseudoinstrukce  $\frac{11}{300}$ , 4 je nahrazena ori \$2, \$0, 4 \$2 odpovídá \$v0, \$0 je vždy nula, tedy do \$2 (\$v0) se uloží \$0 or 4
- 3) Pseudoinstrukce  $\frac{\text{subu}}{\text{step 1}}$ je nahrazena  $\frac{\text{addiu}}{\text{addiu}}$  \$10, \$10, -1 \$10 odpovídá \$t2, tedy  $$10 = $10 + (-1)$

# *Datový hazard*

· Kromě toho musí být v programu vyznačeno alespoň jedno místo, kde potenciálně vzniká **datový hazard** a jedno místo, kde se potenciálně může projevit (resp. kde se projevuje) **zpožděné čtení dat z paměti**.

**Potenciální datový hazard** nastává v případech, kdy se instrukce pokusí přečíst obsah paměti po instrukci, která do tohoto zdroje zapisuje. Bohužel jsem ve svém kódu nenalezl potenciální datový hazard, ale mohu alespoň ukázat, při jakém případu by nastalo.

Např. po prohozeni dvou instrukcí po načítaní ze zásobníku, v mém případě, vzniká tato situace:

```
addi $sp, $sp, 1
lb $t0, ($sp)
```
#### **Zpožděné čtení dat z paměti:**

Zpožděné čtení dat z paměti nastane za situace, kdy načítám data z paměti a ihned v další instrukci s těmito daty dále pracuji. Ani tuto situaci jsem v programu nenašel, ale pro ukázku uvedu příklad, kdy to nastane po odstranění pár instrukcí:

lb \$t0, (\$sp) beqz \$t0, PLOOP

# *Výpis programu*

```
# (C) 2007 Martin Sloup, A04372 
# E-mail: msloup@students.zcu.cz
# Vytvoreno v ramci semestralni prace z KIV/UPA 
# Kod prevadi Signed integer na jeho reprezentaci v ASCII, napr 0xB2 -> "178" 
  .data # datovy segment 
OVSTUP: .asciiz "Zadej cislo: " #vstupni textova hlaska 
ODPOVED: .asciiz "Cislo v ASCII: " #vystupni textova hlaska 
  .text 
  .globl main 
    # deleni 10, zbytek se ulozi do $v1, quocient do $v0 
DELENI: 
    #dvou parametrove div mi nechtelo fungovat, tak se to muselo napsat takhle:
```
 $$v0, $a0, 10$ # provedeme deleni deseti, v \$v1 je zbytek, v \$v0 div quocient  $mu1$  $$t0, $v0, 10$  $$v1, $a0, $t0$ sub  $\frac{1}{2}$ ra #vratime se zpet do hlavniho programu jr nop  $main:$ #ulozime si navratovou pozici programu move  $$s0,$ \$ra # tiskni "Zadej cislo:"  $1i$  $$v0, 4$  $\overline{la}$ \$a0, OVSTUP syscall #vstup cisla z klavesnice  $11$  $$v0, 5$ syscall #hodime cislo z vystupu do \$t0  $$t0, $v0$ move #pamatovak na znamenko nastavime na 0 li \$t1, 0 #nejprve zjistime znamenko # if \$t0 >= 0 then goto BEZZN bgezal \$t0, BEZZN nop #pokud je cislo zaporne, provedeme negaci a pricteni jednicky not  $$t0, $t0$ add  $$t0, $t0, 1$ #ulozime pamatovak na znamenko  $11$  $$t1, 1$ BEZZN: #promenou na cyklus nastavime na 5  $$t2, 5$ li. nop DALD: #pokud probehl cyklus 5x skocime na PODEL  $$t2, PODEL$ blez nop #provedeme subrutinu deleni, jako parametr vstpuje delenec  $$a0, $t0$ move # deleni jal DELENI nop #jako vystup vyleza \$v0 pro quocient a \$v1 jako zbytek #ulozime zbytek do zasobniku addi  $s_{sp}$ ,  $s_{sp}$ ,  $-1$  $$v1, ($sp)$  $\operatorname{sb}$ nop #do \$t0 nastavime quocient  $$t0, $v0$ move #snizime pocitadlo cyklu subu  $$t2, 1$ # a provedem dalsi cyklus DALD

```
nop 
PODEL: 
       #vyhodime text odpovedi 
       \begin{array}{ccc} \n\text{li} \\
\text{a} \\
\text{b} \\
\text{c} \\
\text{d} \\
\text{d} \\
\text{d} \\
\text{e} \\
\text{d} \\
\text{f} \\
\text{f} \\
\text{f} \\
\text{f} \\
\text{f} \\
\text{f} \\
\text{f} \\
\text{f} \\
\text{f} \\
\text{f} \\
\text{f} \\
\text{f} \\
\text{f} \\
\text{f} \\
\text{f} \\
\text{f} \\
\text{f} \\
\text{f} \\
\text{f} \\
\text{f} \\
\text{f} \\
\text{f} \\
\text{f} \\
\text{f} \\
\text{f} \\
\text{f} \\
\$a0, ODPOVED
       syscall 
 # predelani na text 
       # nejprve znamenko, pokud bylo zadane cislo zaporne 
                 $t1, BTEXTZN
       nop 
       #zobrazime minus 
       # misto 11 napsat jen 1, pokud vypisovat jako integer 
       li $v0, 11 
       li $a0, '-' 
       syscall 
       #odkomentovat, pokud psat carku 
 # li $v0, 11 
 # li $a0, ',' 
 # syscall 
 BTEXTZN: 
      #promenou na cyklus nastavime na 5 
                 $t2, 5#pamatovak, zda uz bylo nulove cislo nastavime na 0 
                 $t1, 0PLOOP: 
       #pokud cyklus probehl 5x skocime na ONULY 
       blez $t2, ONULY 
       nop 
       #naceteme cislo ze zasobniku<br>lb $t0, ($sp)
       lb $t0, ($sp) 
       addi $sp, $sp, 1
       nop 
       #snizime cislo cyklu 
       subu $t2, 1
       #pokud jiz bylo cislo nenulove, skocime na tisk cisla 
       bgtz $t1, TISK 
       nop 
       #je-li cislo nulove pokracujeme na dalsi 
       beqz $t0, PLOOP 
       nop 
       #je-li nenulove, nastavime pamatovak, ze se tak stalo 
                  $t1, 1TISK: 
       #tisk cisla 
       #pricetem k cislu ascii hodnotu znaku nuly<br>add $t0, $t0, '0'
                 $t0, $t0, '0'
       #vypiseme na obrazovku 
       # misto 11 napsat jen 1, pokud vypisovat jako integer 
                  $v0, 11move $a0, $t0
       syscall 
       #odkomentovat, pokud psat carku
```

```
# li $v0, 11 
# li $a0, ',' 
# syscall 
   #skocime na dalsi cislo 
   j PLOOP 
   nop 
ONULY: 
   #nyni osetrime, pokud bylo zadano nulove cislo, to pozname tak, 
   #ze se z haldy nacetla sama nulova cisla 
   bnez $t1, KONEC 
   nop 
   # misto 11 napsat jen 1, pokud vypisovat jako integer 
   li $v0, 11<br>li $a0, '0
           $a0, '0'syscall 
KONEC: 
   #novy radek na konec 
   li $v0, 11 
   li $a0, 0x0A
   syscall 
   #nastavime zpatky $ra 
   move $ra, $s0
   jr $ra
   nop
```
## *Vstup a výstup programu*

Veškeré vstupy a výstupy do programu se provádí prostřednictvím systémových volání. A následně uvádím i výstup kdy se nastaví výpis výstupu znaku z char na integer (okomentováno v kódu):

```
Zadej cislo: 14562 
Cislo v ASCII: 14562 
Cislo v ASCII: 49,52,53,54,50,
```
Příklad pro záporná čísla:

```
Zadej cislo: -1382 
Cislo v ASCII: -1382
Cislo v ASCII: 45,49,51,56,50,
```
## *Závěr*

K zapsání zdrojového kódu programu jsem použil freewarový editor PSPad a k odladění a simulaci běhu programu byl použit program PCSpim ve verzi 7.2.1.

Úloha jsem vyřešil podle zadání tak, aby program nebyl ovlivněn zpožděním instrukcí load a skoků. Během psaní programu jsem se seznámil s architekturou MIPS, s používáním pseudoinstrukcí a s řešením problémů se zpožděním instrukcí pro load a skoky.